# Enhancing A Distributed SQL Database Engine: A Case Study on Performance Optimization

Alexey Ozeritskiy

2024

 $\frac{1}{2}$ Conf42: DevOps 2024 **1** 

### About me

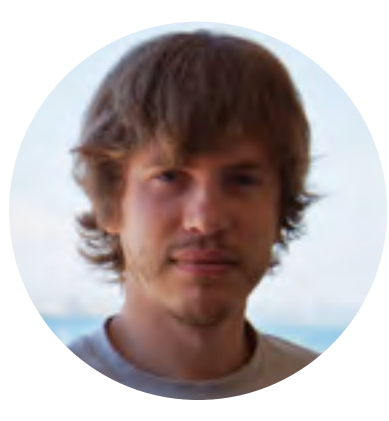

Alexey is a software engineer who is passionate about distributed databases. Alexey worked on Big Data Platform at Yandex for a long time. Since February 2023, he has been focusing on enhancing the SQL engine performance in the YDB database.

### **Outline**

- 1. [Overview & background information](#page-3-0)
- 2. [Testing methodology](#page-9-0)
- 3. [Investigations](#page-19-0)
- 4. [Containerization and performance](#page-33-0)

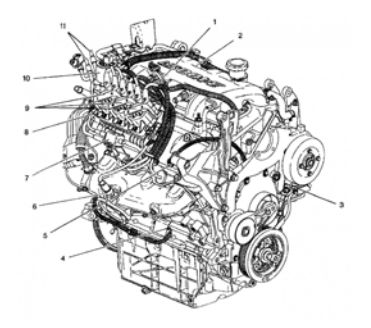

### <span id="page-3-0"></span>1. [Overview & background information](#page-3-0)

- 2. [Testing methodology](#page-9-0)
- 3. [Investigations](#page-19-0)
- 4. [Containerization and performance](#page-33-0)

## YQL: Distributed SQL Database Engine

YQL (YDB Query Language) - A library designed to parse and execute SQL queries. Used in:

- YDB<sup>1</sup>(Distributed Opensource SQL Database)
- YTSaurus<sup>2</sup> (Opensource Big Data Platform)
- YQL<sup>3</sup>(Internal Yandex Service)
- Yandex Query<sup>4</sup> (Yandex's BigQuery-like service)

1 <https://ydb.tech/>

3 <https://habr.com/ru/companies/yandex/articles/312430/>

4 <https://cloud.yandex.ru/ru/services/query>

 $^{2}$ <https://ytsaurus.tech/>

## Massive Data Handling

- 600000 Queries Per Day
- 800PB Per Day

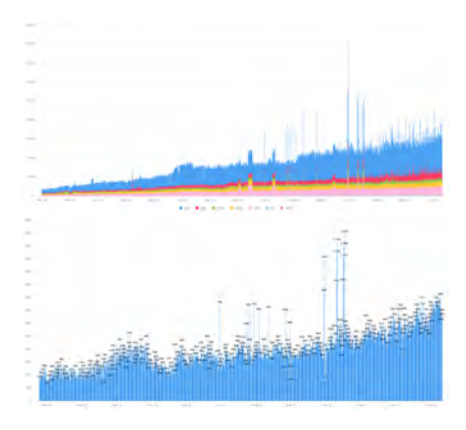

## YQL Architecture Overview

#### • Parser

- Initial processing of queries.
- Syntax analysis and validation.

### • Execution Plan Builder

- Constructs the execution plan.
- Optimizes the query for efficient processing.

### • Execution

- Manages the overall execution in a distributed system.
- Coordinates between nodes and processes.

### • Compute

- Handles execution of individual plan nodes.
- Responsible for computations like filters, projections, expressions, functions, etc.

### Example

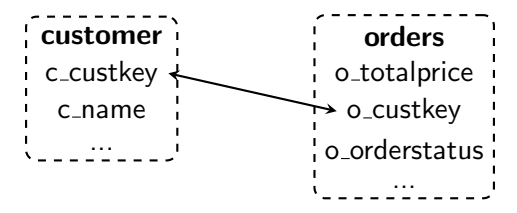

- 1 select c\_name, sum(o\_totalprice) as totalprice from orders
- $2$  join customer on o\_custkey = c\_custkey
- $3$  where o\_orderstatus =  $'0'$  group by c\_name
- <sup>4</sup> order by totalprice desc limit 5

### Execution Plan

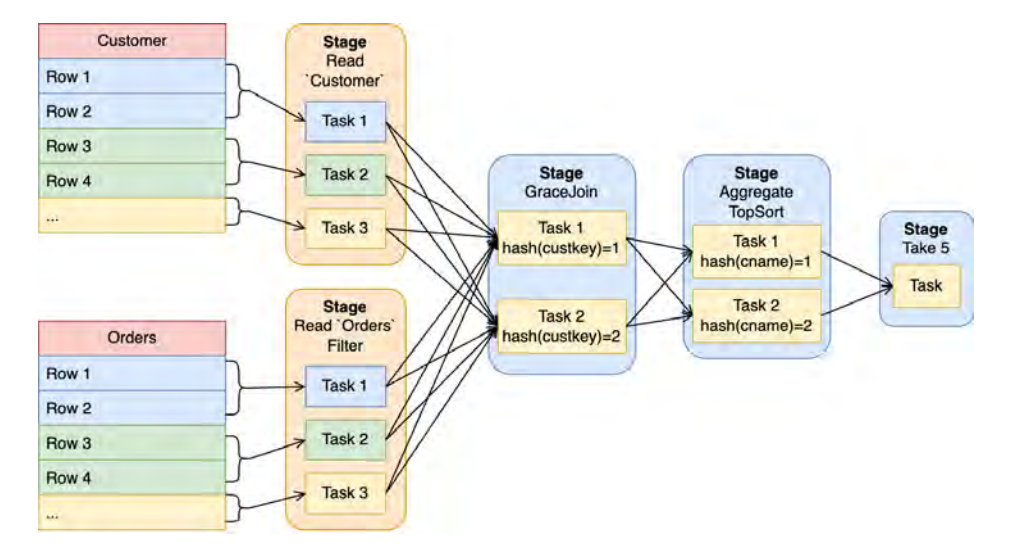

#### <span id="page-9-0"></span>1. [Overview & background information](#page-3-0)

- 2. [Testing methodology](#page-9-0)
- 3. [Investigations](#page-19-0)
- 4. [Containerization and performance](#page-33-0)

### Benchmark-driven approach

- Metrics
- Bottleneck Identification
- Scalability Testing
- Real-world Simulation
- Vendor Neutral comparison

## TPC-H Benchmark

- Benchmark for OLAP systems
- 22 SQL Queries
- 9 Tables
- Data Generator

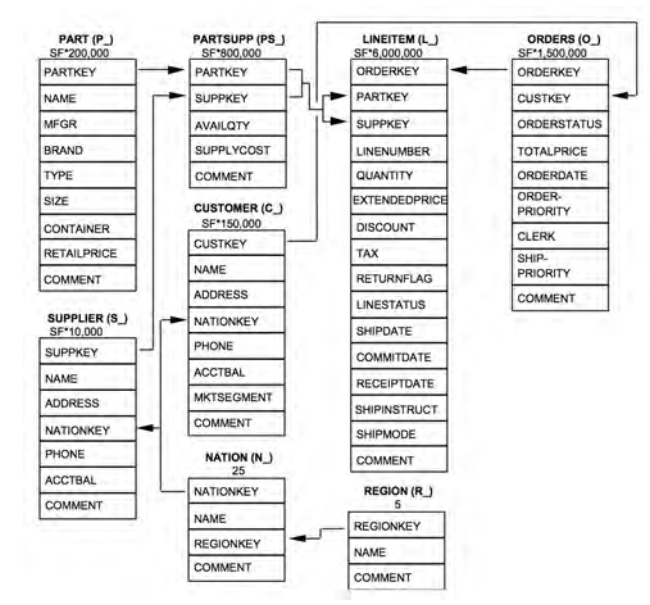

### TPC-H Benchmark Data Generation

dbgen -s 100 -C 100 -S 88

- -s 100: Scale factor 100, approximating 100GB of data
- - C 100: Generate data in 100 parallel jobs
- -S 88: Specifies this as job number 88
- - C, S: Used for large-scale data generation
- Generate Everything on MapReduce
- Convert/Upload to S3/Parquet
- Parquet: Compression: Snappy, RowGroup:  $10^5$ , Table Split: 60 parts.

## Continuous Integration (CI)

- Use VM and small scale (10)
- Daily Run
- Use Parquet Files
- Per-Commit Run
- Commit-Commit Comparison

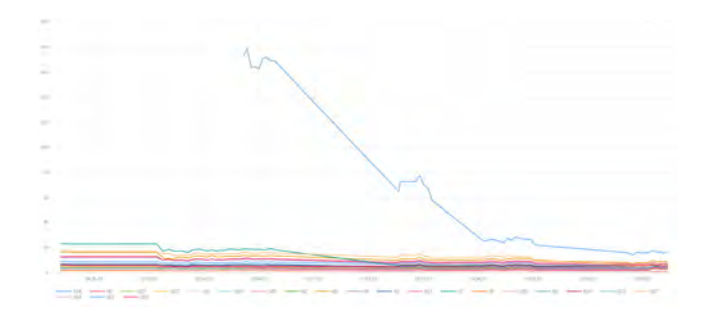

### Run Distributed Engine in One Process

- $\bullet$  [dqrun](https://github.com/ydb-platform/ydb/tree/main/ydb/library/yql/tools/dqrun)<sup>5</sup> is a utility for local debugging of a distributed SQL engine.
- Can run all components of a distributed engine in a single process for debugging.

```
Example of Usage
```

```
dqrun -s -p query.sql \
      --gateways-cfg examples/gateways.conf \
      --fs-cfg examples/fs.conf \
      --bindings-file examples/bindings_tpch.json
```
<sup>&</sup>lt;sup>5</sup>https://github.com/ydb-platform/ydb/tree/main/ydb/library/yql/tools/dqrun Conf42: DevOps 2024 15

## Run Distributed Engine in Multi-Process Configuration

 $\bullet$  service node and worker node $^6$ are testing utilities for debugging a distributed SQL engine in a distributed configuration.

### Running service node

service\_node --id 1 --port 5555 --grpcport 8080

```
Running worker_node
```
worker\_node --id 2 --port 5556 --service\_addr localhost:8080 --workers 4

```
dqrun as a Client
```
dqrun  $-dq$ -host localhost  $-dq$ -port 8080 -s -p query.sql \ --gateways-cfg examples/gateways.conf \ --fs-cfg examples/fs.conf --bindings-file examples/bindings\_tpch.json

#### 6 <https://github.com/ydb-platform/ydb/tree/main/ydb/library/yql/tools/dq> Conf42: DevOps 2024 16

### UnixBench's Style Measures

- Execute the test suite N times.
- $\bullet$  Apply the UnixBench<sup>7</sup> technique to determine the final value:
	- Discard the lowest third of the results.
	- Calculate the final value using the geometric mean of the remaining results.

<sup>7</sup> <https://github.com/kdlucas/byte-unixbench>  $\frac{1}{2}$ Conf42: DevOps 2024 17

## TPC-H 100: Target Values

- TPC-H 100 Benchmark Results: TiDB v5.1, Greenplum 6.15.0, Apache Spark 3.1.1
- $\bullet$  Details $^8$ : Xeon E5-2630 (120 cores total), 3 nodes, NVMe
- Execution Times: TiDB: 189s, Greenplum: 436s, Spark: 388s

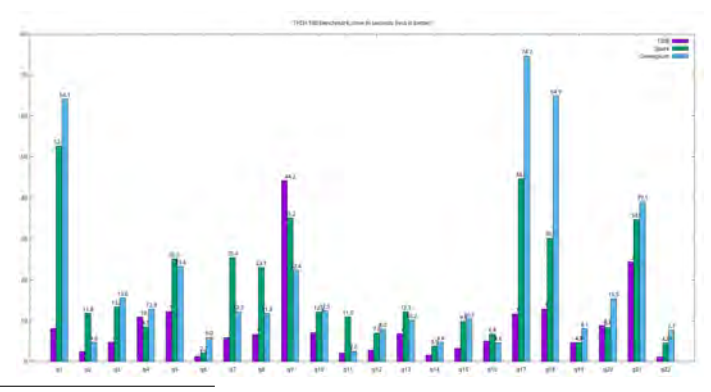

 $^8$ <https://docs.pingcap.com/tidb/v5.1/v5.1-performance-benchmarking-with-tpch>  $\frac{1}{8}$ Conf42: DevOps 2024 18

### **Hardware**

- 2x Xeon Gold 6338 (64 cores, 128 threads)
- 512GB RAM
- taskset for thread pinning
- <span id="page-19-0"></span>1. [Overview & background information](#page-3-0)
- 2. [Testing methodology](#page-9-0)
- 3. [Investigations](#page-19-0)
- 4. [Containerization and performance](#page-33-0)

### Linux Performance Tools

- perf A versatile performance analyzing tool.
- stackcount Tracks function call counts and stack traces.
- memleak Identifies potential memory leaks in applications.

## More Linux Performance Tools

- https://github.com/iovisor/bpftrace
- https://github.com/iovisor/bcc
- https://github.com/brendangregg/FlameGraph

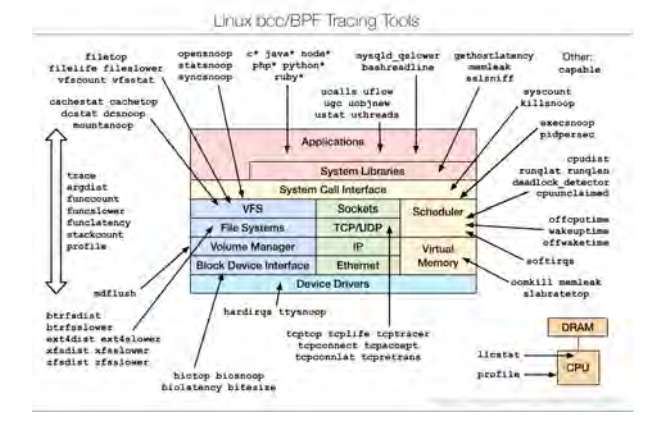

### Slow Join

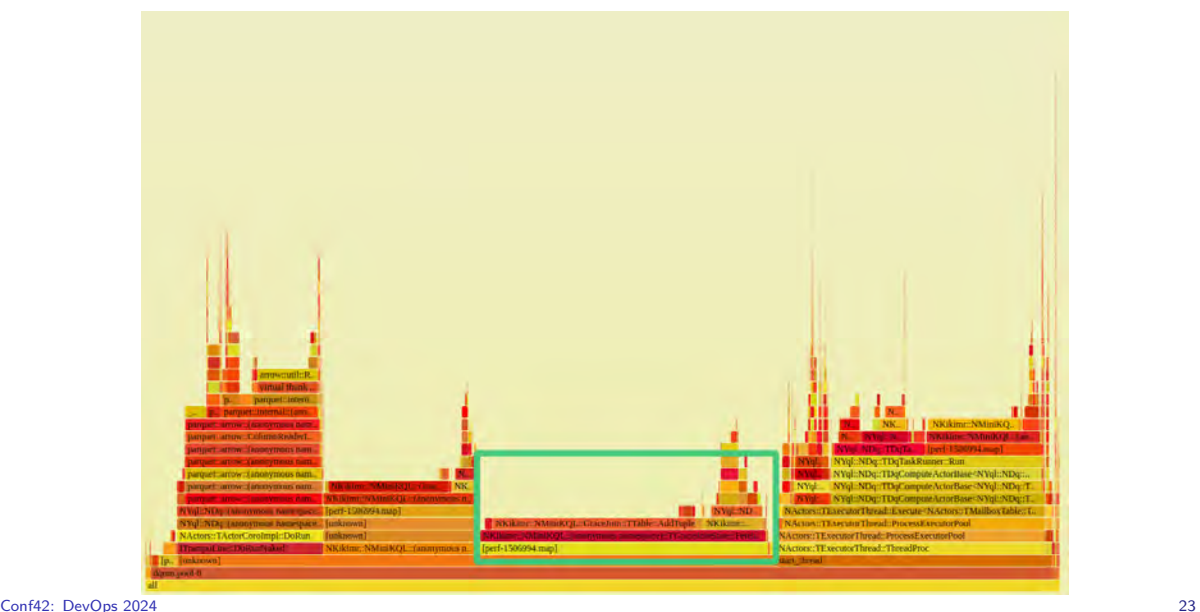

### Slow Join: Closer Look

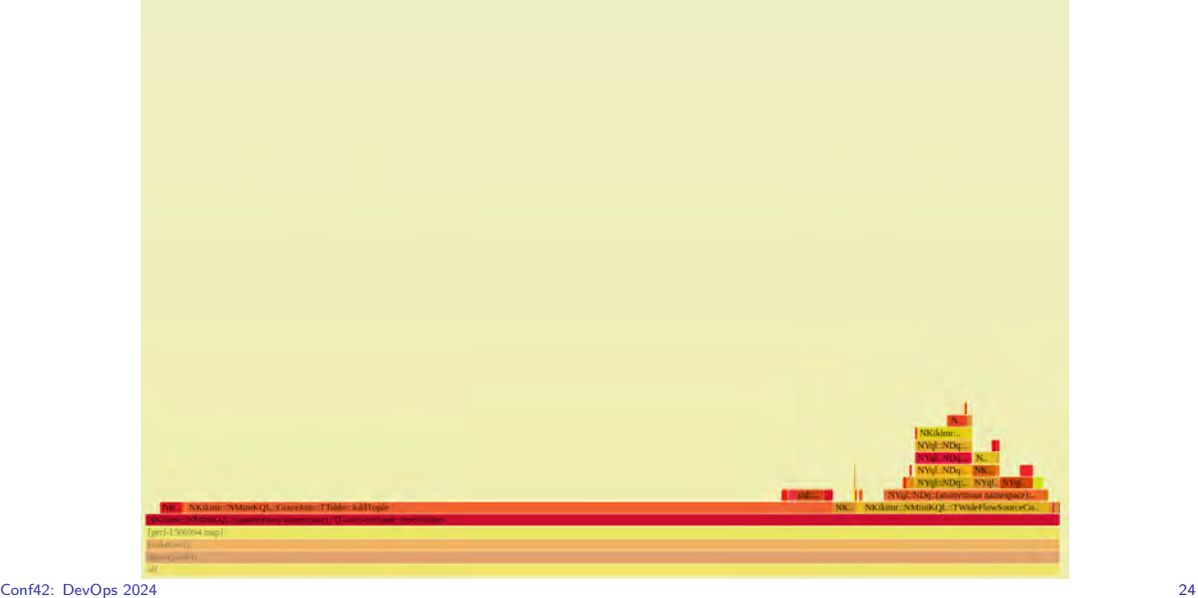

### Slow Join: Closer Look

#### perf report

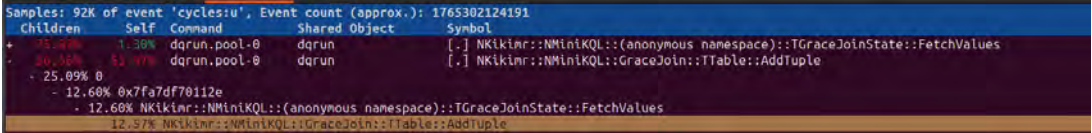

### Slow Join: Closer Look

#### perf report

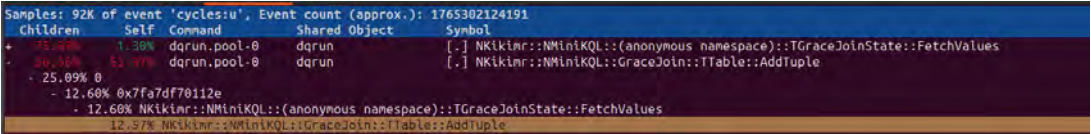

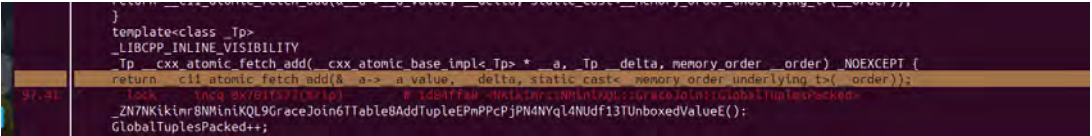

### Slow Join: Atomics!

#### Performance Improvement: Q21 TPC-H 10 from 15s to 7s.

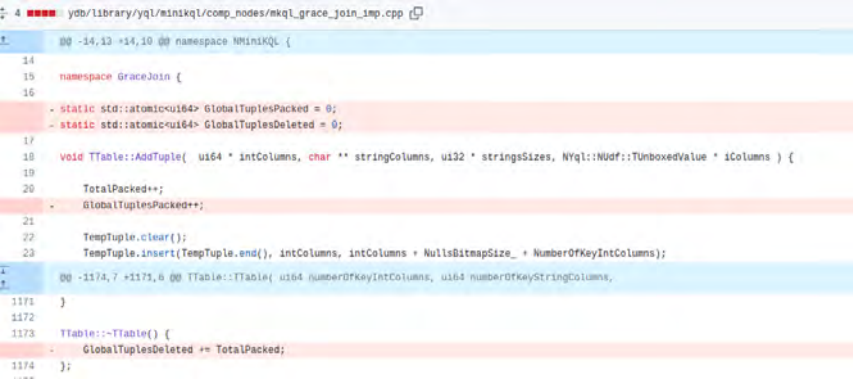

### perf top

### perf top

osq lock in perf top - what is it?

### stackcount

#### @[

```
osq_lock+1
  rwsem_optimistic_spin+66
  rwsem_down_write_slowpath+155
  down_write_killable+82
  vm_mmap_pgoff+162
  ksys_mmap_pgoff+273
  do_syscall_64+72
  entry_SYSCALL_64_after_hwframe+68
]: 330025
```
### Memory Allocator

- Optimized for Concurrency
- Allocator Per Query
	- Isolation of Memory Usage
	- Efficient Memory Allocation and Release
	- Simplified Debugging and Profiling

### Memory Allocator

- Allocate 32 pages at once for improved efficiency<sup>9</sup>.
- Q20 TPC-H 100 performance improved from 36s to 27s.

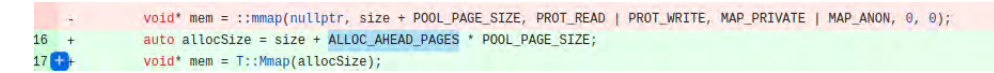

 $^9$ https://github.com/ydb-platform/ydb/commit/b7e0a08cab9583cb83546494333d0c0f87260be2 Conf42: DevOps 2024 31

### **Results**

• Execution times: YQL - 154s, YDB - 209s, Greenplum - 436s, Spark - 388s

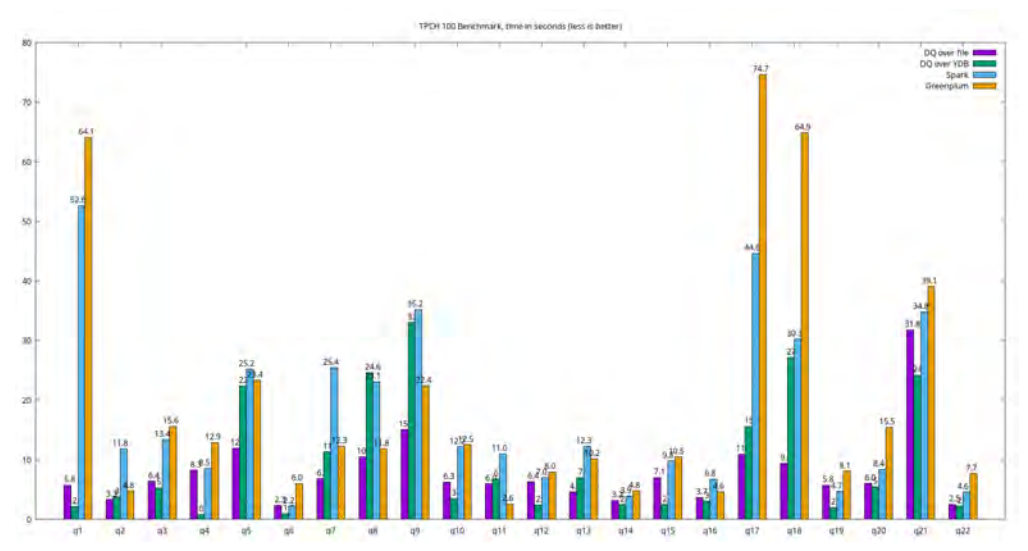

Conf42: DevOps 2024 32

- <span id="page-33-0"></span>1. [Overview & background information](#page-3-0)
- 2. [Testing methodology](#page-9-0)
- 3. [Investigations](#page-19-0)
- 4. [Containerization and performance](#page-33-0)

### User Code Isolation

```
$f=Python3::f(@@
\det f(x):
    """
    Callable<(Int32)->Int32>
    """
    import ctypes
    print(ctypes
       .cast(1, ctypes.POINTER(ctypes.c_int))
       .contents)
    return 0
@@);
```

```
select f(f(0));
```
### User Code Isolation

```
$f=Python3::f(@@
\overline{def} f(x):
    "" "" ""
    Callable<(Int32)->Int32>
    "" "" ""
    import ctypes
    print(ctypes
        .cast(1, ctypes.POINTER(ctypes.c_int))
        .contents)
    return 0
@@);
```
select  $f(f(0))$ ;

Container killed by signal: 11 (Segmentation fault) ?? at .../b4382c8e-78fcb74c-519140b6-33:0:0 Simple\_repr at .../\_ctypes.c:4979:12 PyObject\_Str at .../object.c:492:11 PyFile\_WriteObject at .../fileobject.c:129:17 builtin\_print at .../bltinmodule.c:2039:15 cfunction\_vectorcall... at .../methodobject.c:443:24 PyObject\_Vectorcall at .../pycore\_call.h:92:11 \_PyEval\_EvalFrameDefault at .../ceval.c:0:0

...

### Execution Plan

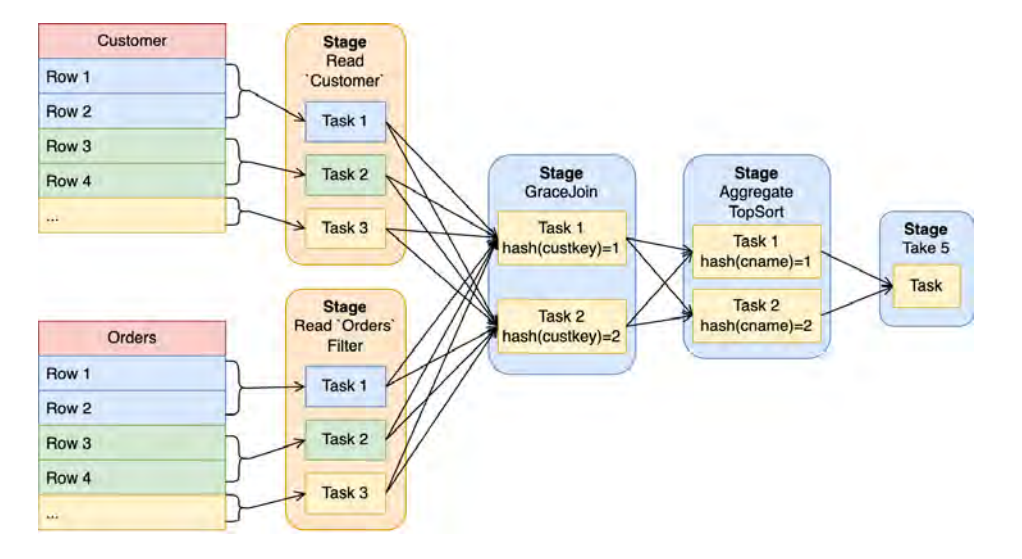

### Execution Pipeline with Unix Pipe

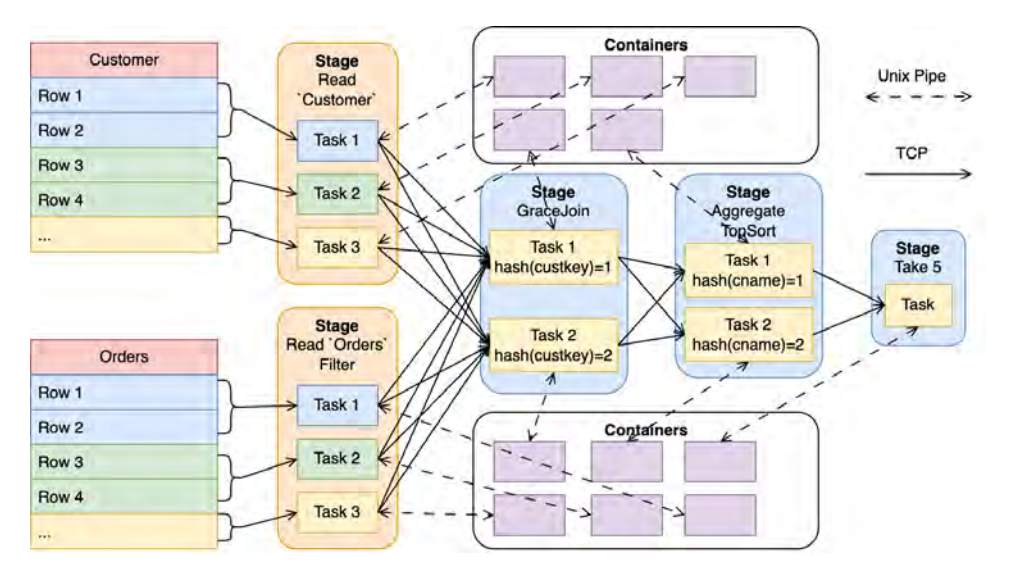

### Slow Results

• Execution times: Pipe - 561s, Spark - 388s, Greenplum - 436s

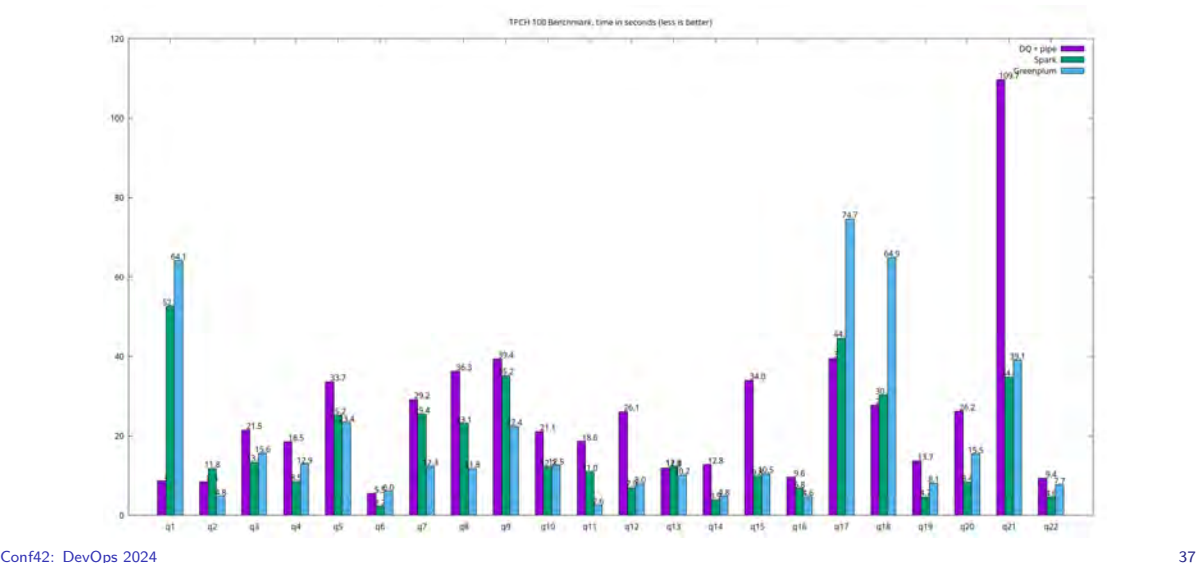

## Linux IPC Performance

Analysis by Peter Goldsborough: [IPC Benchmarks](https://github.com/goldsborough/ipc-bench)<sup>10</sup>

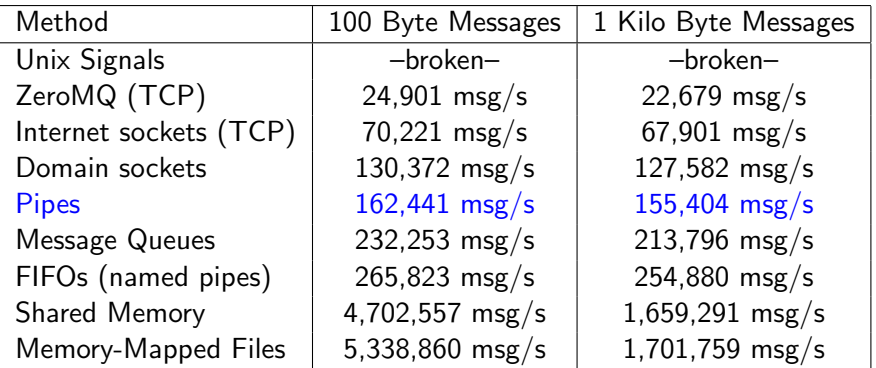

Table: Comparison of Message Passing Performance

Conf42: DevOps 2024 38

 $10$ <https://github.com/goldsborough/ipc-bench>

## Pipe Performance

Francesco Mazzoli's article on fast pipes: [Fast Pipes Analysis](https://mazzo.li/posts/fast-pipes.html) $^{11}$ 

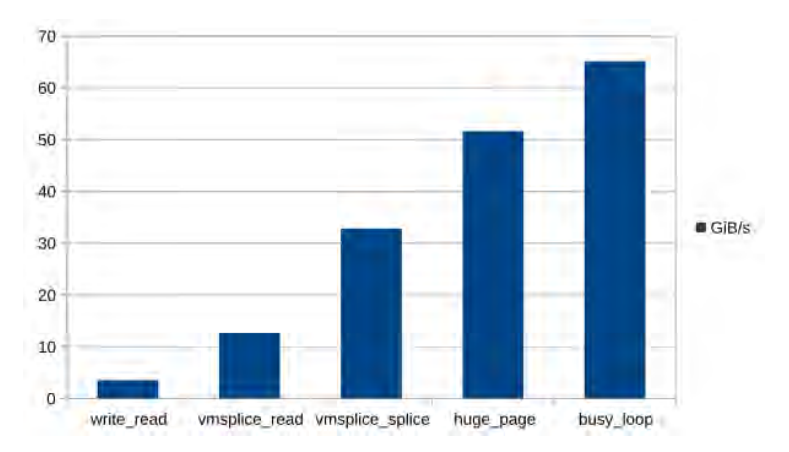

Figure: Detailed analysis of the fast pipe system from Mazzoli's research

 $11$ <https://mazzo.li/posts/fast-pipes.html>

### Pipe Performance and Flamegraph

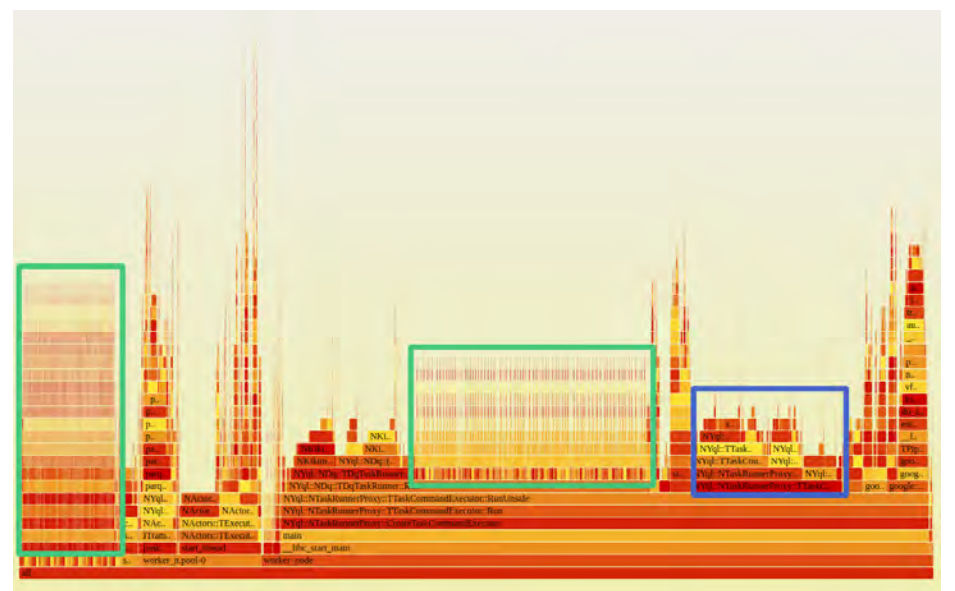

### Pipe Performance and Flamegraph

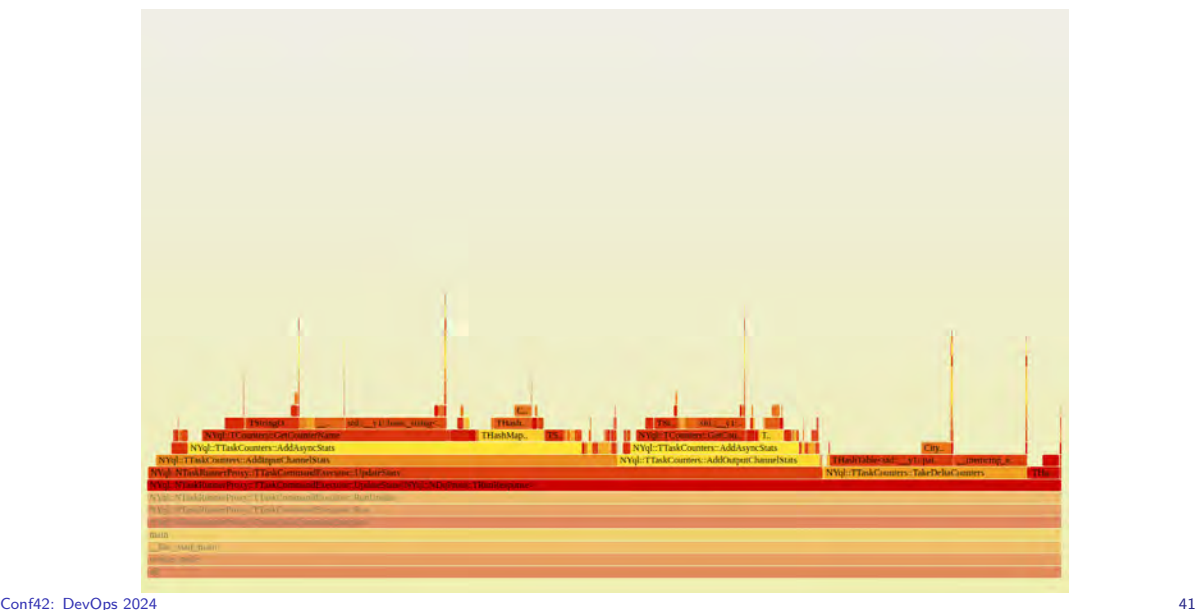

## Results: DQ + PIPE

• Execution times: Pipe Optimized - 223s, Pipe - 561s, Spark - 388s, Greenplum - 436s

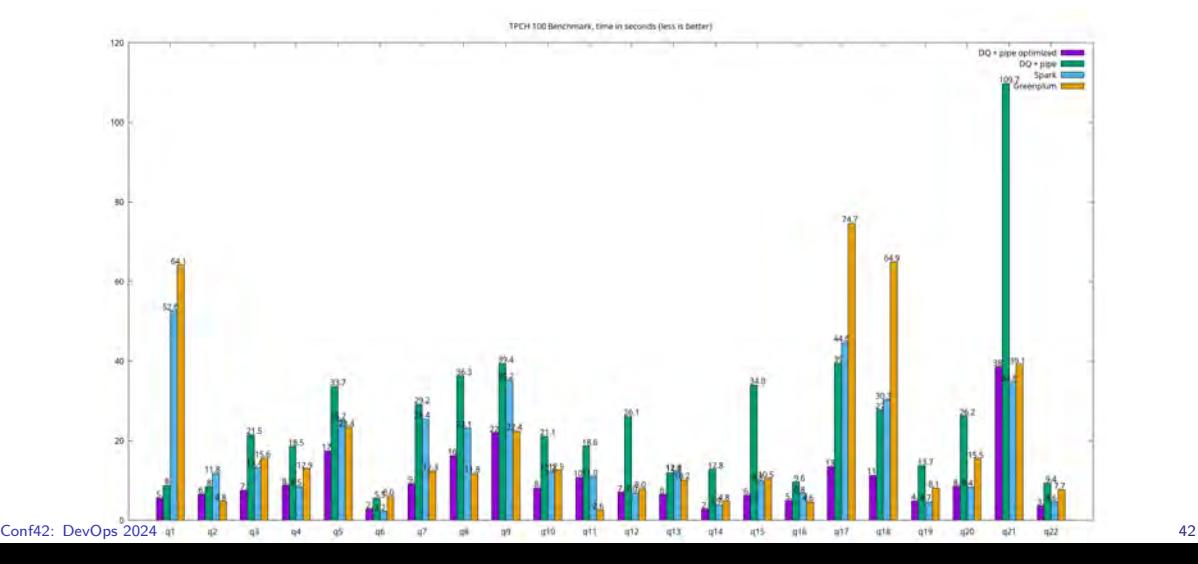

### What's Next?

- TPC-H Terabyte Scales
	- 1Tb, 10Tb, 100Tb
- TPC-DS
	- Reflects contemporary OLAP systems
	- Emphasizes the importance of plan-level optimizations

### Thank You

### Contact Information

GitHub: [resetius](https://github.com/resetius)

in LinkedIn: [alexey-ozeritskiy](https://www.linkedin.com/in/alexey-ozeritskiy/)

Wa YouTube: [mormeoi](https://www.youtube.com/user/mormeoi)